#### МИНОБРНАУКИ РОССИИ

ФЕДЕРАЛЬНОЕ ГОСУДАРСТВЕННОЕ БЮДЖЕТНОЕ ОБРАЗОВАТЕЛЬНОЕ УЧРЕЖДЕНИЕ ВЫСШЕГО ОБРАЗОВАНИЯ «БЕЛГОРОДСКИЙ ГОСУДАРСТВЕННЫЙ ТЕХНОЛОГИЧЕСКИЙ УНИВЕРСИТЕТ им. В.Г.ШУХОВА» (БГТУ им. В.Г. Шухова)

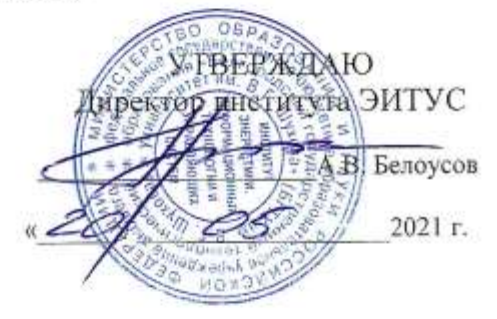

РАБОЧАЯ ПРОГРАММА лиспиплины

Мультимедиа технологии направление подготовки

09.03.02 Информационные системы и технологии

Направленность программы

Информационные системы и технологии

Квалификация

бакалавр

Форма обучения

очная

Институт: Энергетики, информационных технологий и управляющих систем

Кафедра: Информационных технологий

Белгород 2021

Рабочая программа составлена на основании требований:

- Федерального государственного образовательного стандарта высшего образования - бакалавриат по направлению 09.03.02 Информационные системы и технологии, утвержденного Приказом Министерства образования и науки Российской Федерации от 19 сентября 2017 г. № 926
- учебного плана, утвержденного ученым советом БГТУ им. В.Г. Шухова в 2021 году.

(Д.Н.Старченко) Составитель: канд.техн.наук (инициалы, фамилия) (ученая степень и звание, полпись) Рабочая программа обсуждена на заседании кафедры 2021 г., протокол №  $\sigma$ (Д.Н. Старченко) И.о. зав. кафедрой: канд.техн.наук (инициалы, фамилия) (ученая степень и звание, подпись) Рабочая программа согласована с выпускающей кафедрой информационных технологий И.о. зав. кафедрой: канд.техн.наук (Д.Н. Старченко) (инициалы, фамилия) (ученая степень и звание, подпись) 2021 г. Рабочая программа одобрена методической комиссией института «2С» 05 2021 г., протокол № 9

Председатель: канд.техн.наук, доц.

2 (А.Н. Семернин)<br>(инициалы, фамилия)

# **1. ПЛАНИРУЕМЫЕ РЕЗУЛЬТАТЫ ОБУЧЕНИЯ ПО ДИСЦИПЛИНЕ**

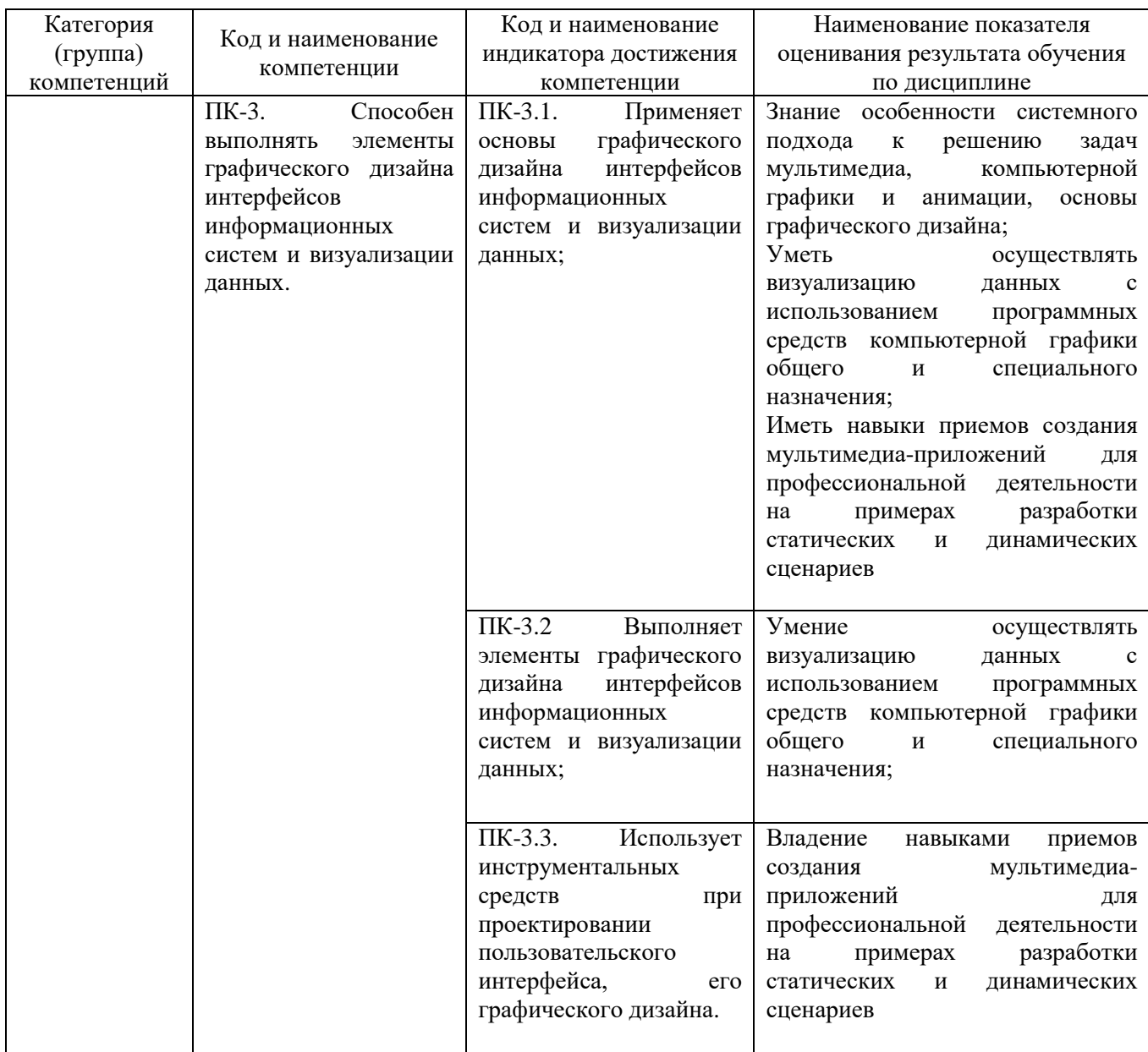

## **2. МЕСТО ДИСЦИПЛИНЫ В СТРУКТУРЕ ОБРАЗОВАТЕЛЬНОЙ ПРОГРАММЫ**

## **1. Компетенция ПК-3**.

## Данная компетенция формируется следующими дисциплинами.

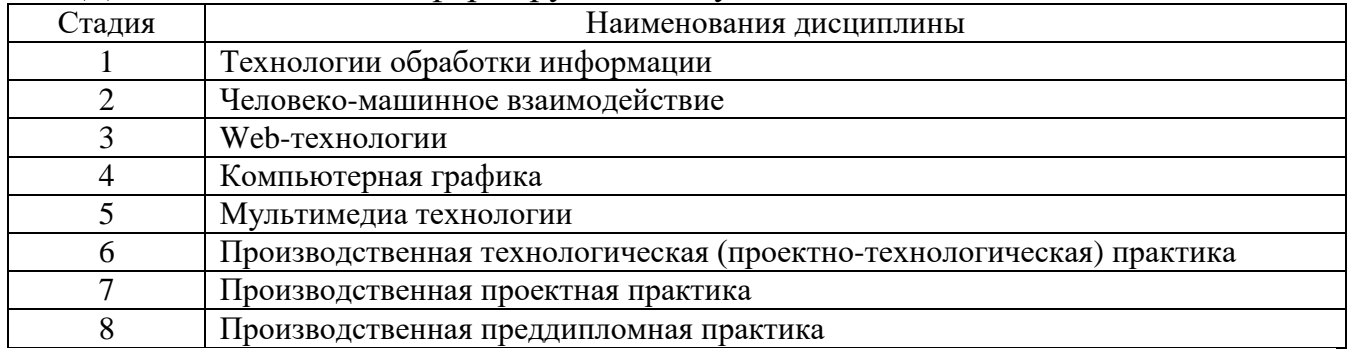

# **3. ОБЪЕМ ДИСЦИПЛИНЫ**

Общая трудоемкость дисциплины составляет 3 зач. единиц, 108 часов. Форма промежуточной аттестации зачет

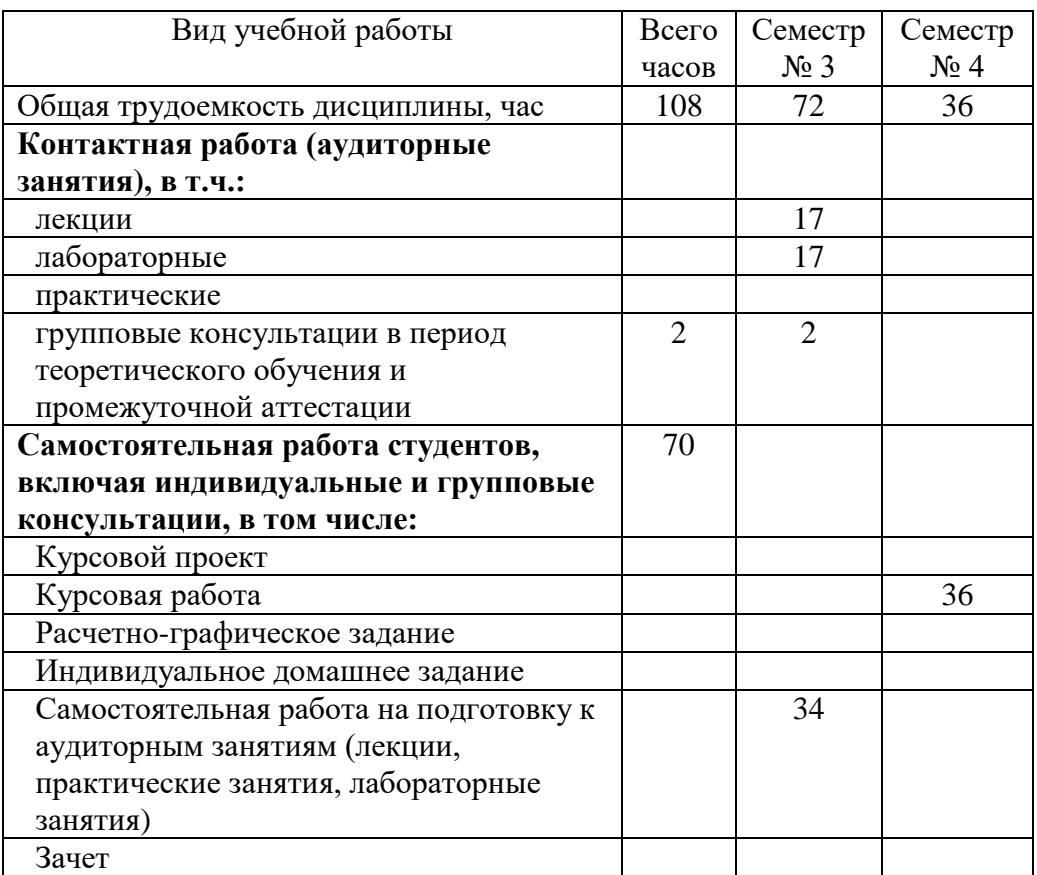

# **4. СОДЕРЖАНИЕ ДИСЦИПЛИНЫ**

#### **4.1 Наименование тем, их содержание и объем Курс 2 Семестр 3**

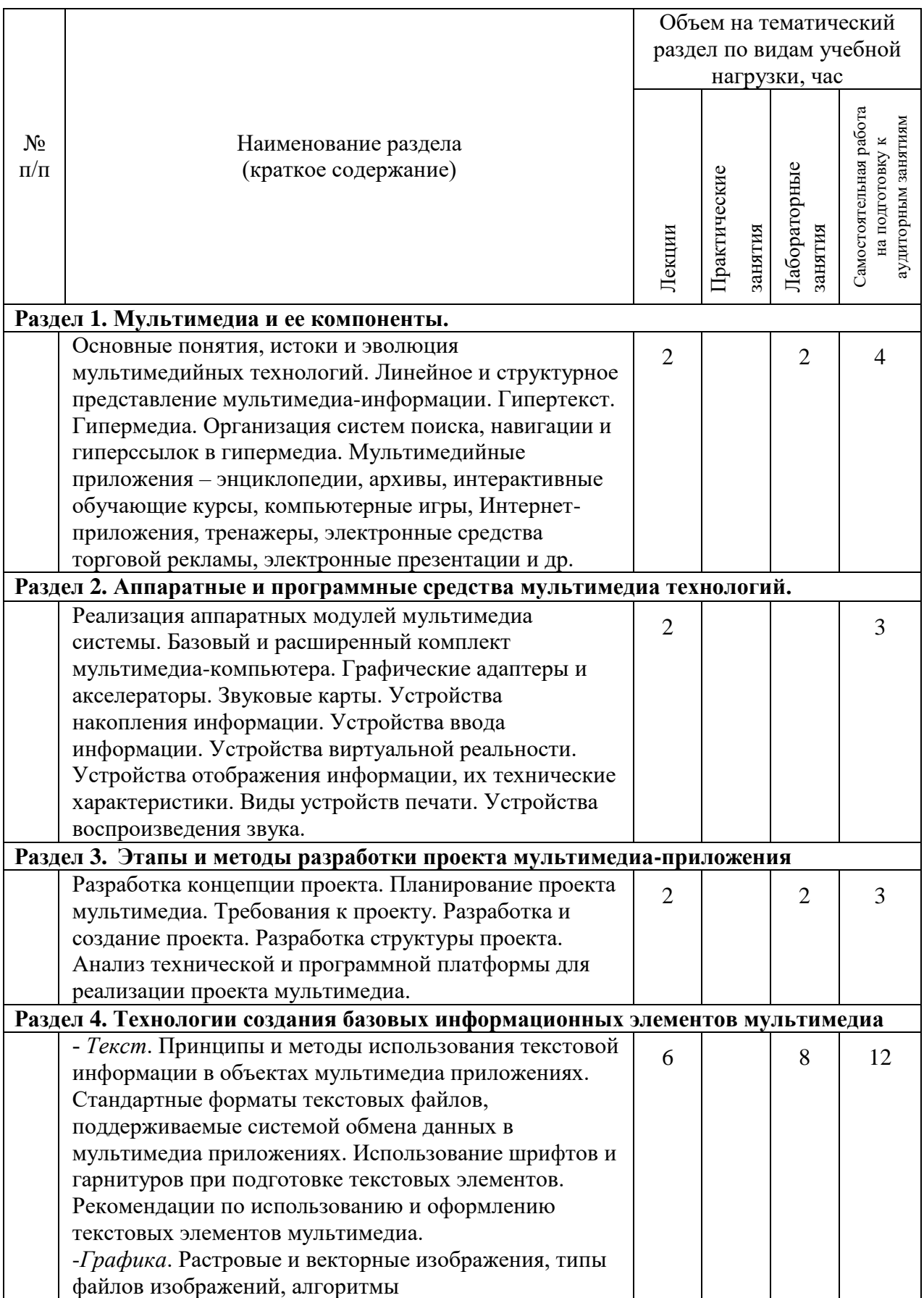

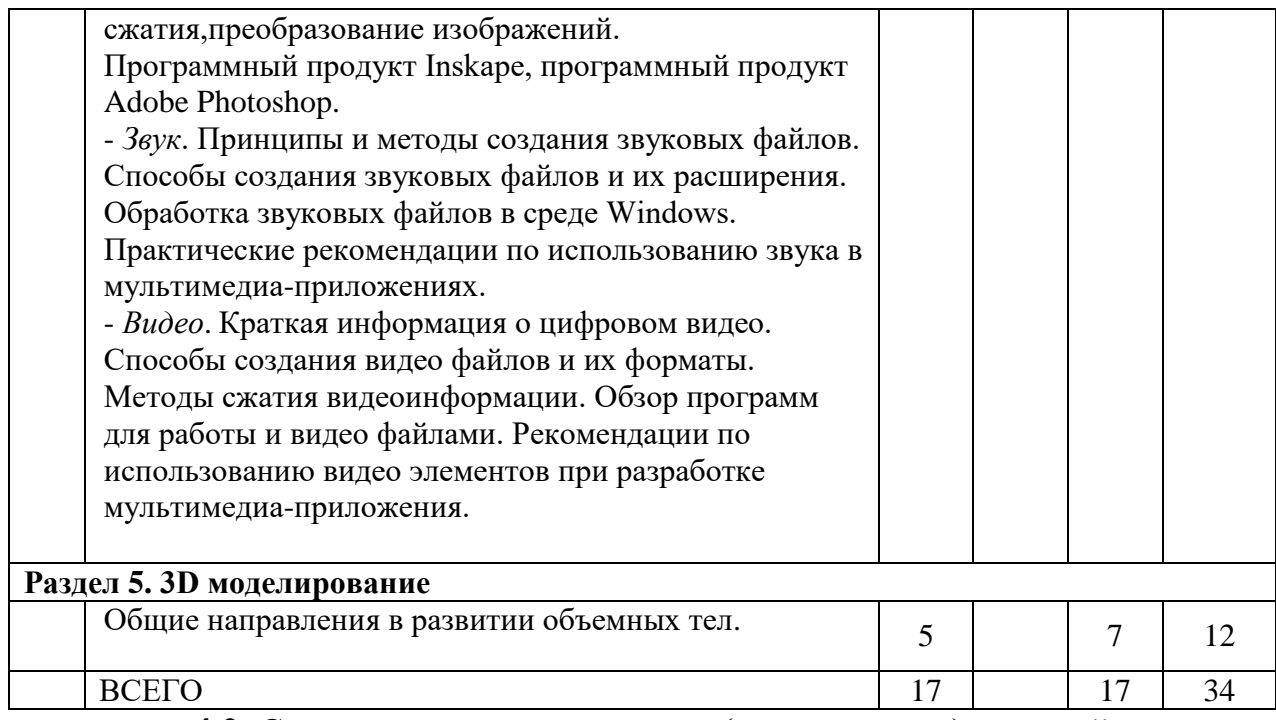

#### **4.2.** С**одержание практических (семинарских) занятий**

Не предусмотрено учебным планом

#### **4.3. Содержание лабораторных занятий**

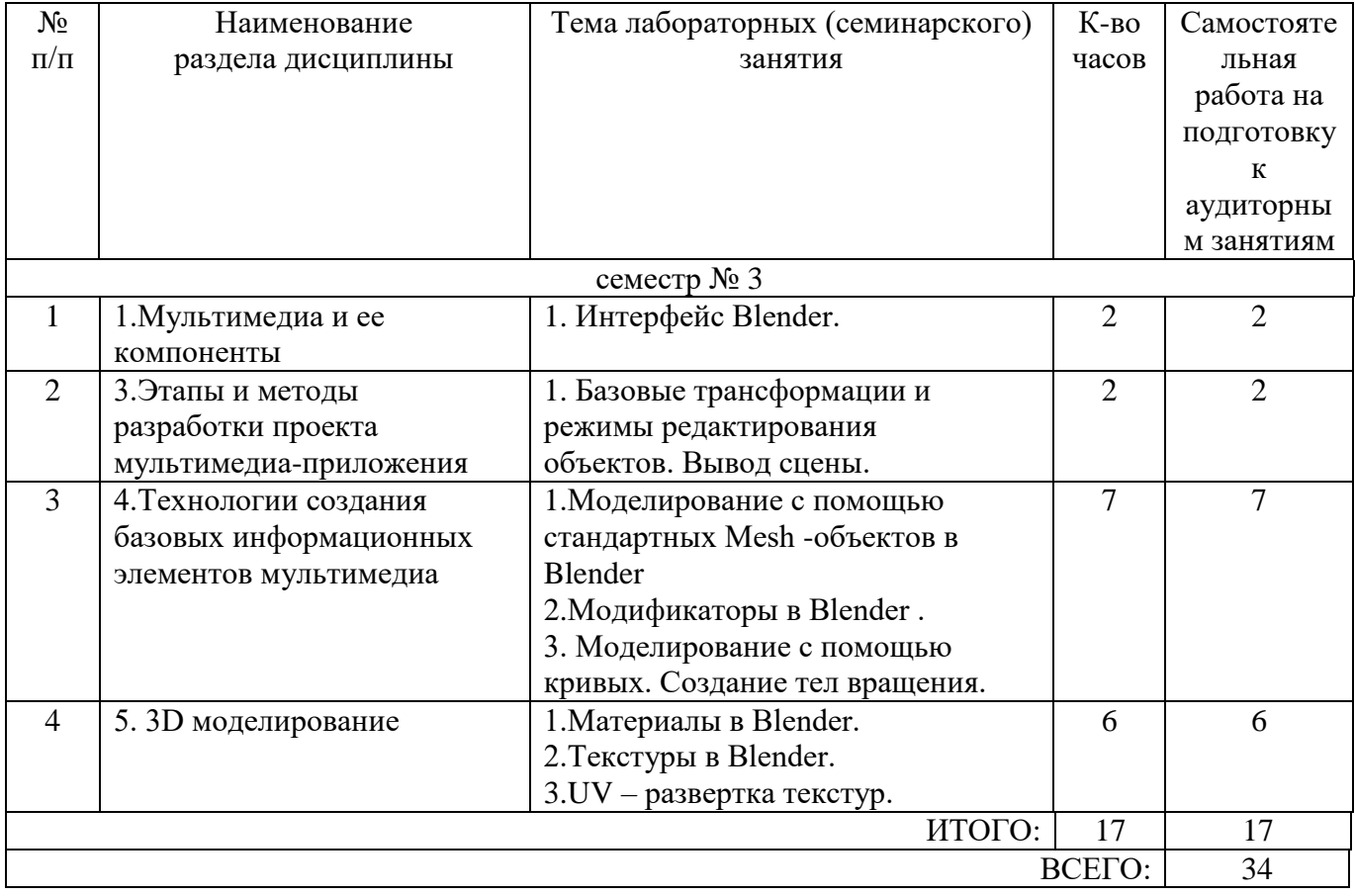

# **4.4. Содержание курсового проекта/работы**

Курсовая работа включает разработку 3D визуальной модели на заданную тематику. Так же в рамках курсовой работы предусмотрена разработка учебного видеофильма.

В процессе выполнения курсового проекта осуществляется контактная работа

обучающегося с преподавателем. Консультации проводятся в аудитория и/или посредствам электронной информационно-образовательной среды университета.

Цель выполнения курсового проекта - закрепление навыков построения объемных тел, создания готового мультимедийного продукта.

Примерные темы курсовых работ.

1. Разработка модели системного блока.

- 2. 3D модели машинного трека.
- 3. Создание реалистичного гуманоидного персонажа.
- 4. 3D модель сердечно-сосудистой системы.
- 5. Социальный ролик «Мой университет» с элементами 3D-моделирования.

В процессе выполнения курсового проекта студенты должны:

- создать сценарий конечного продукта;
- подготовить необходимые модели;
- оформить музыкальное сопровождение;
- произвести монтаж итоговой работы.

Результат выполнения курсового проекта оформляется в виде пояснительной записки, содержащей текстовое и графическое описание изложенных выше составных частей проекта, а также запись на носитель готового мультимедийного продукта.

Этапы выполнения курсового проекта:

- 1. Получение и уточнение задания на курсовой проект.
- 2. Согласование итогового сценария работы.
- 3. Разработка трехмерного строения модели.
- 4. Разработка звукового сопровождения.
- 5. Монтаж конечного мультимедийного продукта по утвержденному сценарию.
- 6. Оформление пояснительной записки.
- 7. Защита курсового проекта.

### **4.5. Содержание расчетно-графического задания, индивидуальных домашних заданий**

Не предусмотрено учебным планом

## **5. ОЦЕНОЧНЫЕ МАТЕРИАЛЫ ДЛЯ ПРОВЕДЕНИЯ ТЕКУЩЕГО КОНТРОЛЯ, ПРОМЕЖУТОЧНОЙ АТТЕСТАЦИИ**

### **5.1. Реализация компетенций**

**1 Компетенция ПК-3.** Способен выполнять элементы графического дизайна интерфейсов информационных систем и визуализации данных.

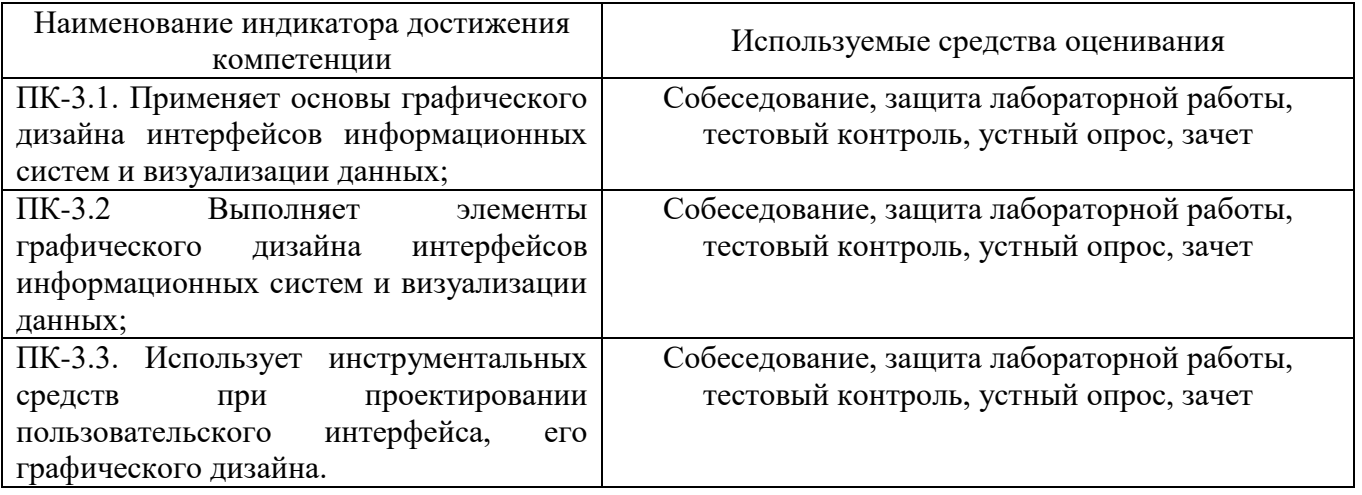

**5.2. Типовые контрольные задания для промежуточной аттестации**

### **5.2.1. Перечень контрольных вопросов (типовых заданий) для экзамена / дифференцированного зачета / зачета**

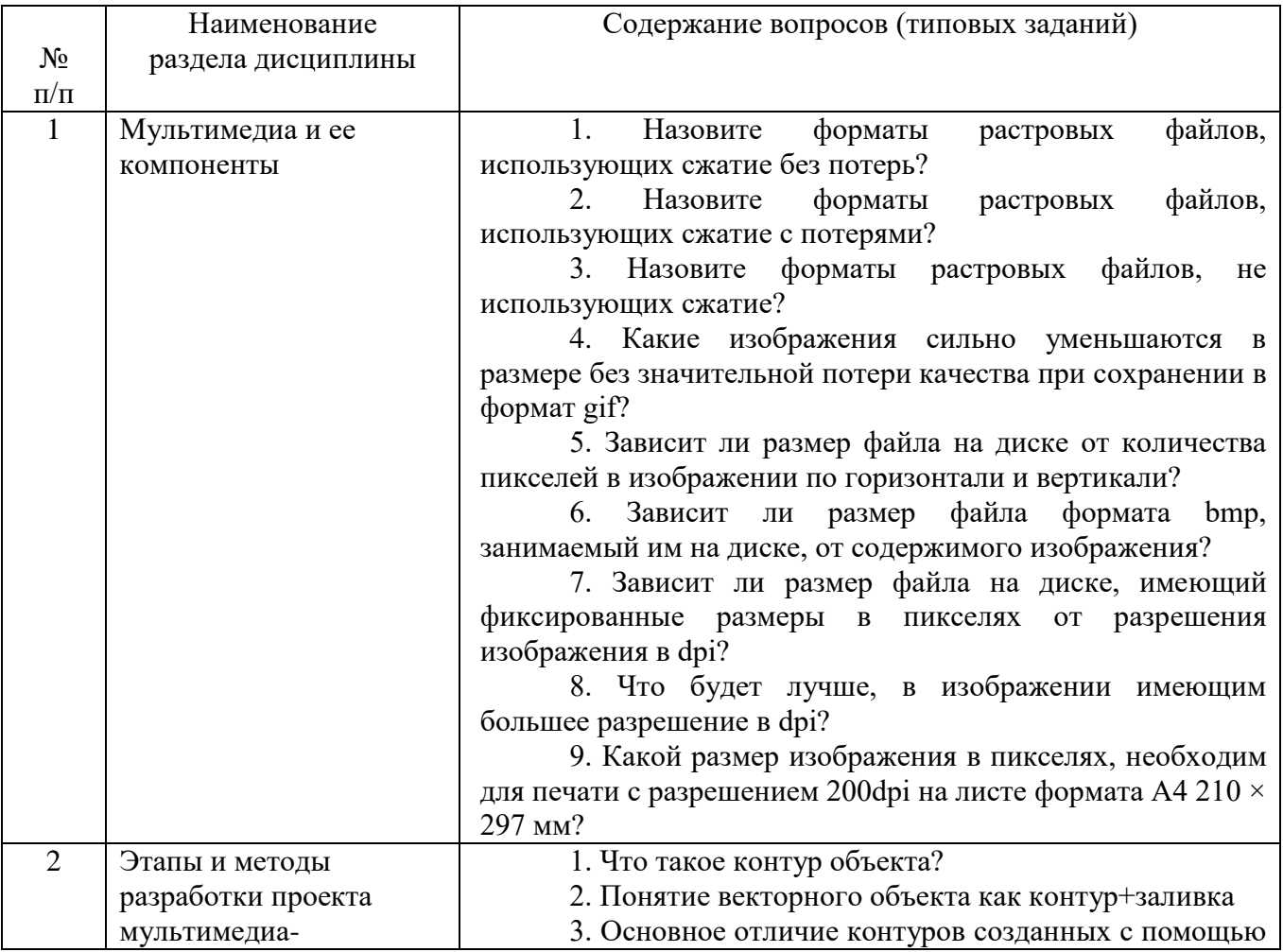

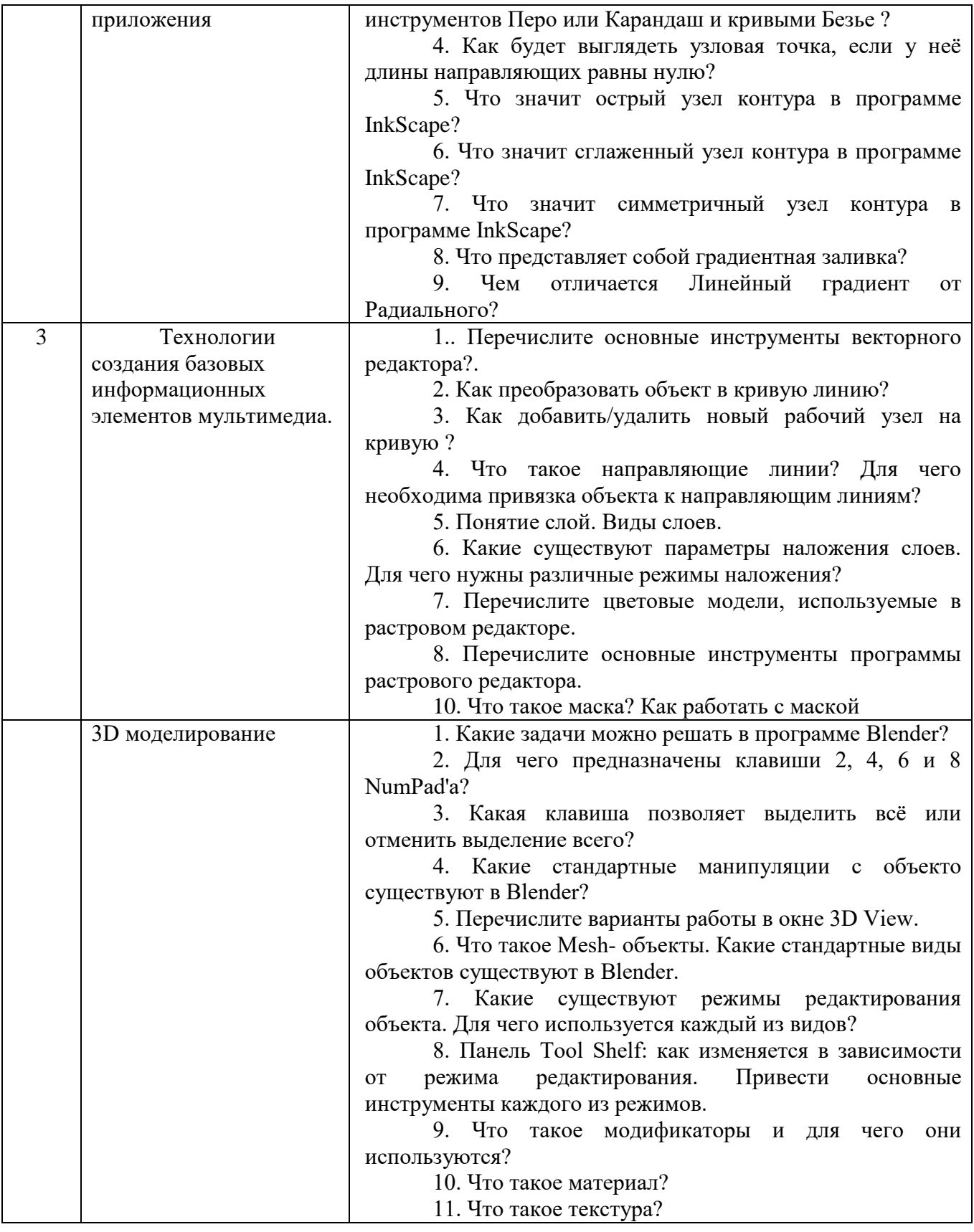

# 5.2.2. Перечень контрольных материалов

## для защиты курсового проекта/ курсовой работы

Для углубленного освоения дисциплины "Мультимедиа технологии" в семестре № 4 предусмотрено выполнение курсовой работы. Главной целью выполнения курсовой работы является овладение умениями и навыками работы в мультимедийных средах разработки трехмерных и двумерных программных продуктах.

Объем курсовой работы составляет не менее 20 листов для студентов очного отделения и

не менее 3 листов для студентов заочного отделения (Times New Roman, кегль 14; 1,5 интервала; отступы 2 см сверху и снизу, 3 см слева, 1 см справа).

Тема курсовой работы выбирается из списка примерных тем, предложенного преподавателем. Тема должна носить точный характер - формулировка темы должна отчетливо обозначать контуры проблемного поля.

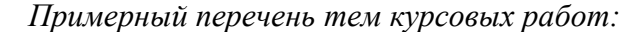

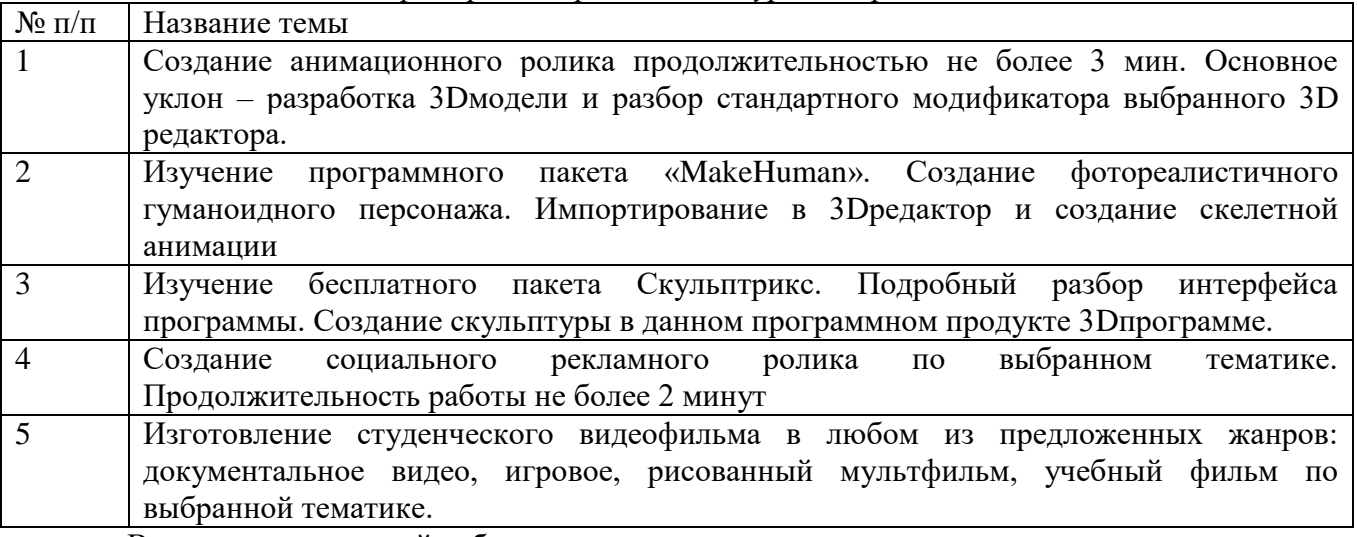

Выполнение курсовой работы включает следующие основные этапы:

- предварительная подготовка (сбор необходимой теоретической информации для (чертежи, тех.документации) для создания трехмерной модели предметного мира );

- написание сценария демонстрационного ролика;

-изготовление модели или видеоролика.

 Для качественного выполнения курсовой работы на каждом из его этапов необходимые операции должны осуществляться в определенной последовательности, так как каждая операция является условием выполнения следующей.

**На первом этапе** необходимо:

1) сформулировать тему курсовой работы;

2) определить объект и предмет изучения;

3) составить предварительный список источников и научной литературы.

 **На втором этапе** параллельно с освоением источников и литературы, уточнением и расширением библиографического списка необходимо:

1) создать покадровый сценарий представления видеоматериала;

2) подобрать необходимое аудио сопровождение.

 **На третьем этапе** студент преступает к технической реализации поставленной задачи проектирования.

Оценка курсовой работы выставляется комиссией, состоящей не менее чем из 3 преподавателей.

При оценке уровня выполнения курсовой работы контролируются следующие умения, навыки и компетенции: умение работать с объектами изучения, критическими источниками, справочной и энциклопедической литературой; умение собирать и систематизировать практический материал; умение самостоятельно осмыслять проблему на основе существующих методик; умение логично и грамотно излагать собственные умозаключения и выводы; умение пользоваться глобальными информационными ресурсами; владение современными средствами телекоммуникаций; способность и готовность к использованию основных прикладных программных средств; способность создать содержательную презентацию выполненной работы.

Оценка **"Отлично"** выставляется если содержание курсовой полностью соответствует выбранной теме. В работе присутствует четкий анализ объекта исследования. В рамках 3D моделирования - это логичное описание разрабатываемого объекта. Подробно описаны все этапы его создания, наложения текстур и материалов.

Для анимационных роликов и видеофильмов различной тематики проведен анализ

целевой аудитории; оформлен портрета конечного потребителя; произведена выборка его вкусов, пристрастий, интересов.

Практическая часть курсовой работы не имеет эстетических недостатков.

Оформление курсовой работы соответствует требованиям ГОСТ.

Оценка **"хорошо"** выставляется если выбранная тема соответствует дисциплине "Мультимедиа технологии", однако в содержании работы присутствуют логические неточности, присутствуют нарушения последовательности изложения материала. При ответах на дополнительные вопросы студент испытывает затруднения.

Оценка **"удовлетворительно"** выставляется в тех случаях, когда студент хотя и демонстрирует достаточно (или относительно) хорошее владение проблемой исследования, логично, последовательно и аргументировано отстаивает ее концептуальное содержание, но при ответах допускает ошибочные утверждения, либо в тексте обнаруживаются нарушения при оформлении научного аппарата работы, стилистические и иные погрешности.

Оценка "неудовлетворительно" выставляется в ситуациях, когда обнаруживается несамостоятельность выполнения курсовой работы, некомпетентность в исследуемой студентом проблеме, при плохой защите курсовой работы, небрежном и неаккуратном ее оформлении.

### **5.3. Типовые контрольные задания (материалы) для текущего контроля в семестре**

Контроль знаний студентов осуществляется в процессе выполнения и защиты лабораторных работ, а также сдачи экзамена.

"Выполнение" лабораторной работы предполагает демонстрацию студентом результатов выполнения заданий, а именно отчета и необходимых файлов (разработанных 2D и 3D объектов). Полные перечни заданий с примерами выполнения приведены в методических указаниях по выполнению лабораторных работ по дисциплине "Мультимедиа технологии". Примерные варианты заданий приведены в следующей таблице

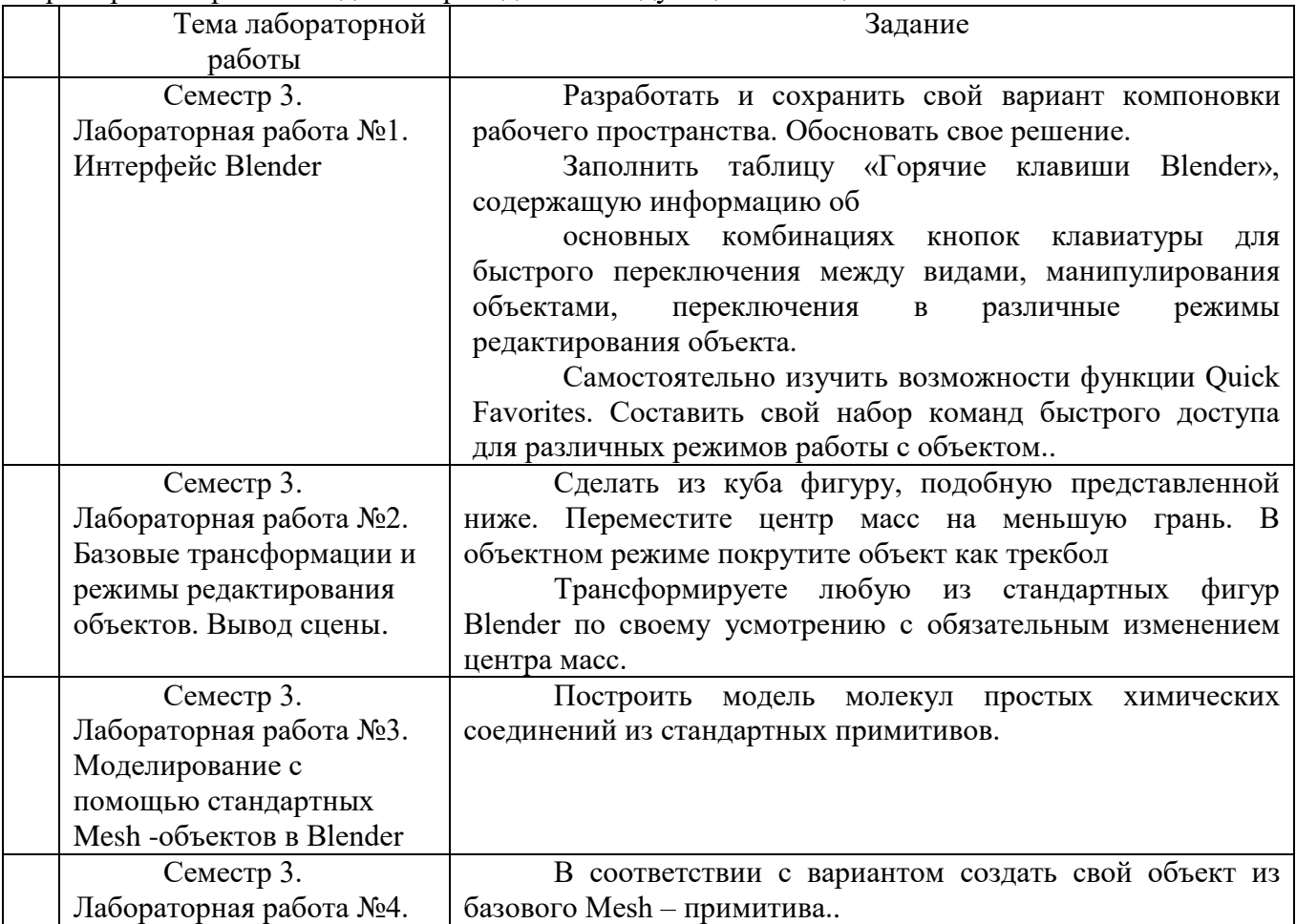

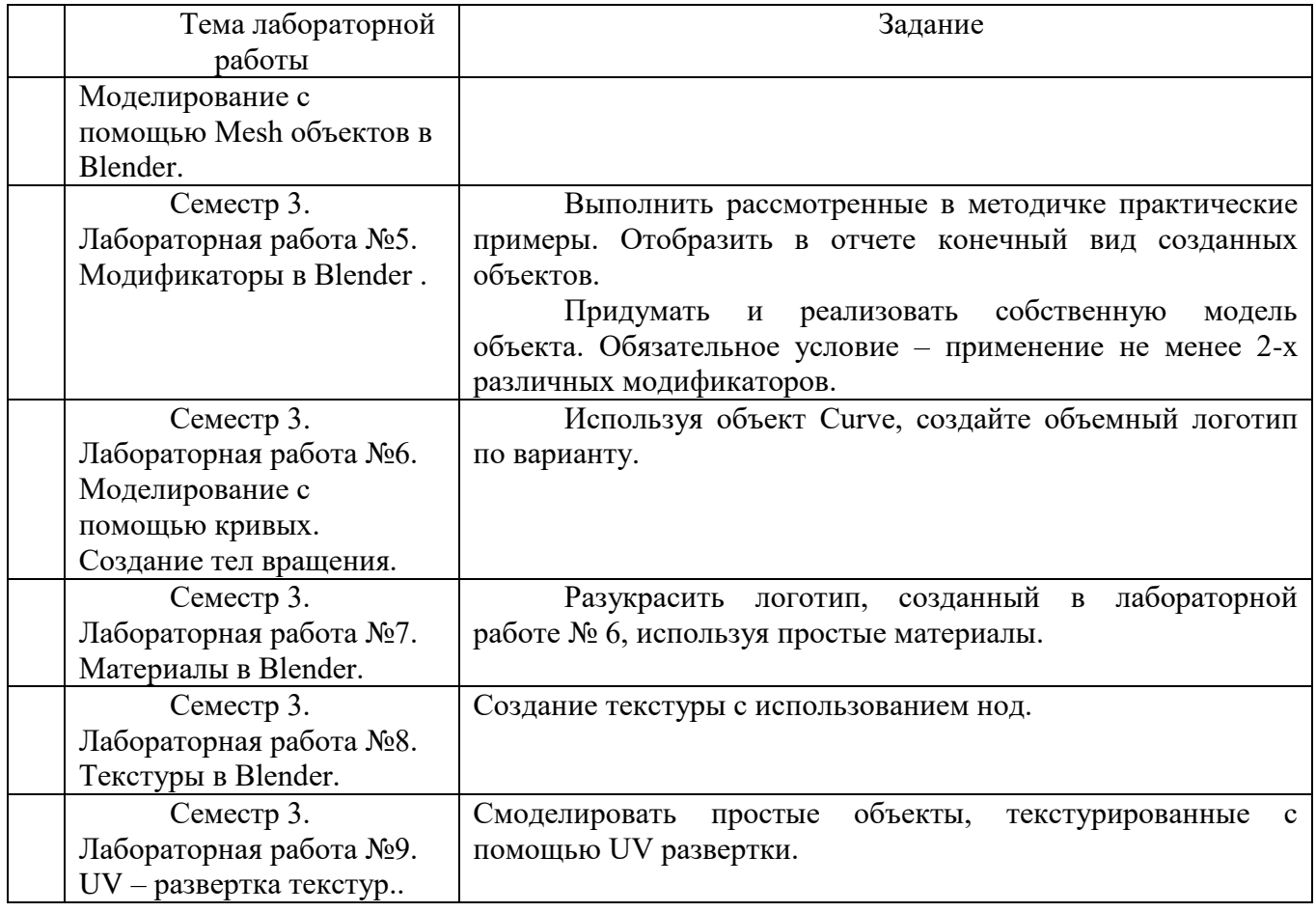

Процедура "выполнения" работ представляет собой качественную оценку знаний, умений и навыков студентов.

Количественная оценка предусматривается в процессе "защиты" работ, а также сдачи экзамена.

#### **5.4. Описание критериев оценивания компетенций и шкалы оценивания**

При промежуточной аттестации в форме зачета используется следующая шкала оценивания: зачтено, не зачтено.

Критериями оценивания достижений показателей являются:

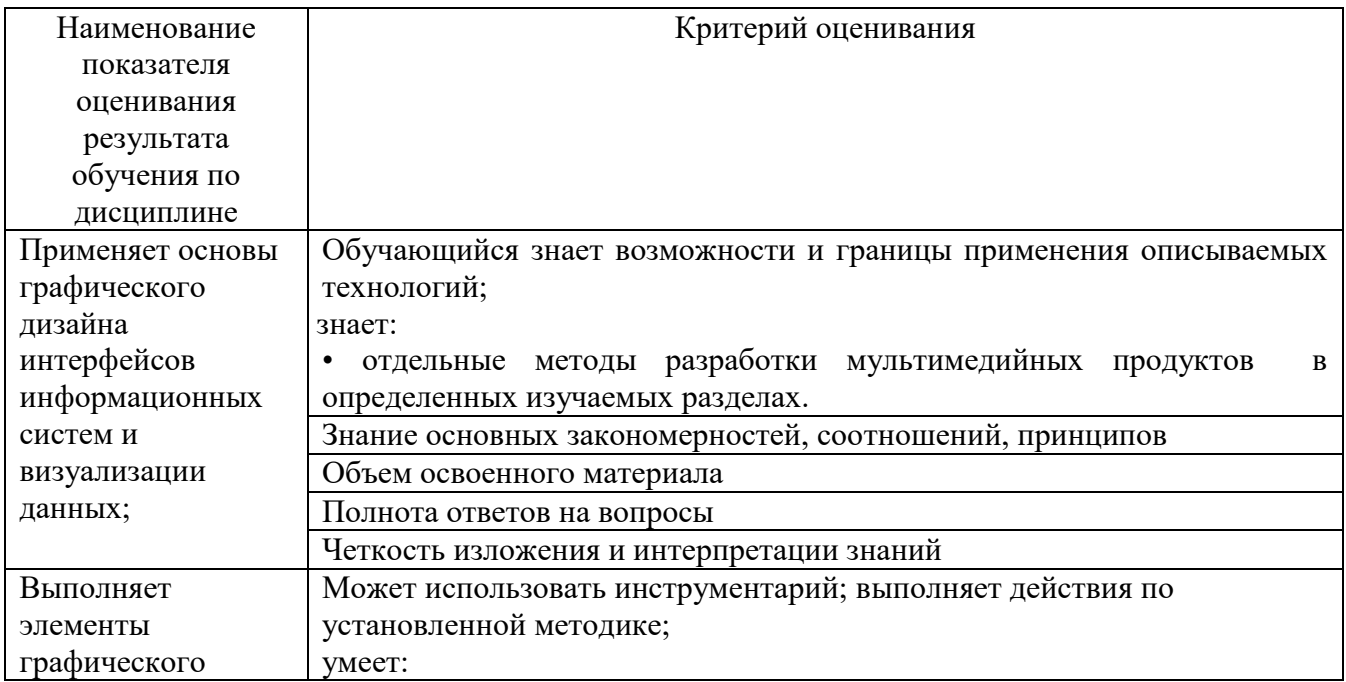

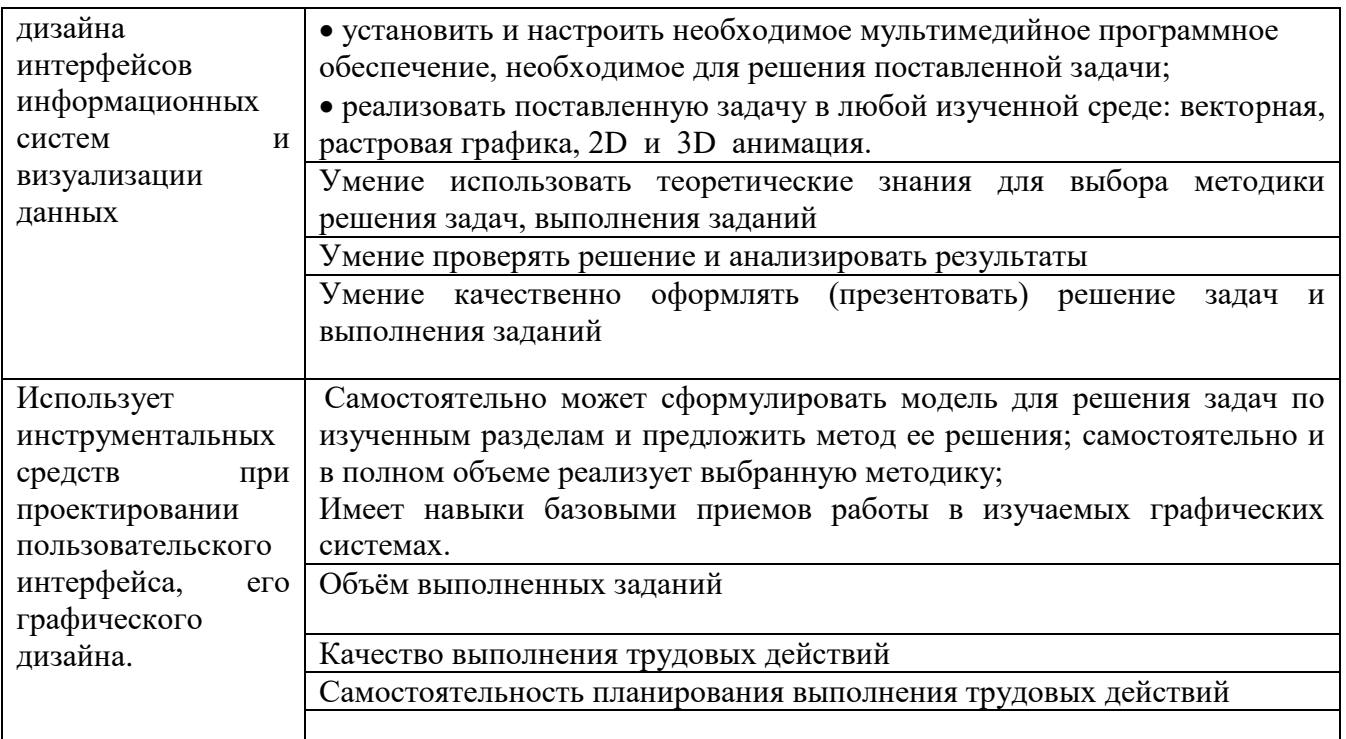

Оценка преподавателем выставляется интегрально с учётом всех показателей и критериев оценивания.<br>Оценка сформированности компетенций по показателю Знания.

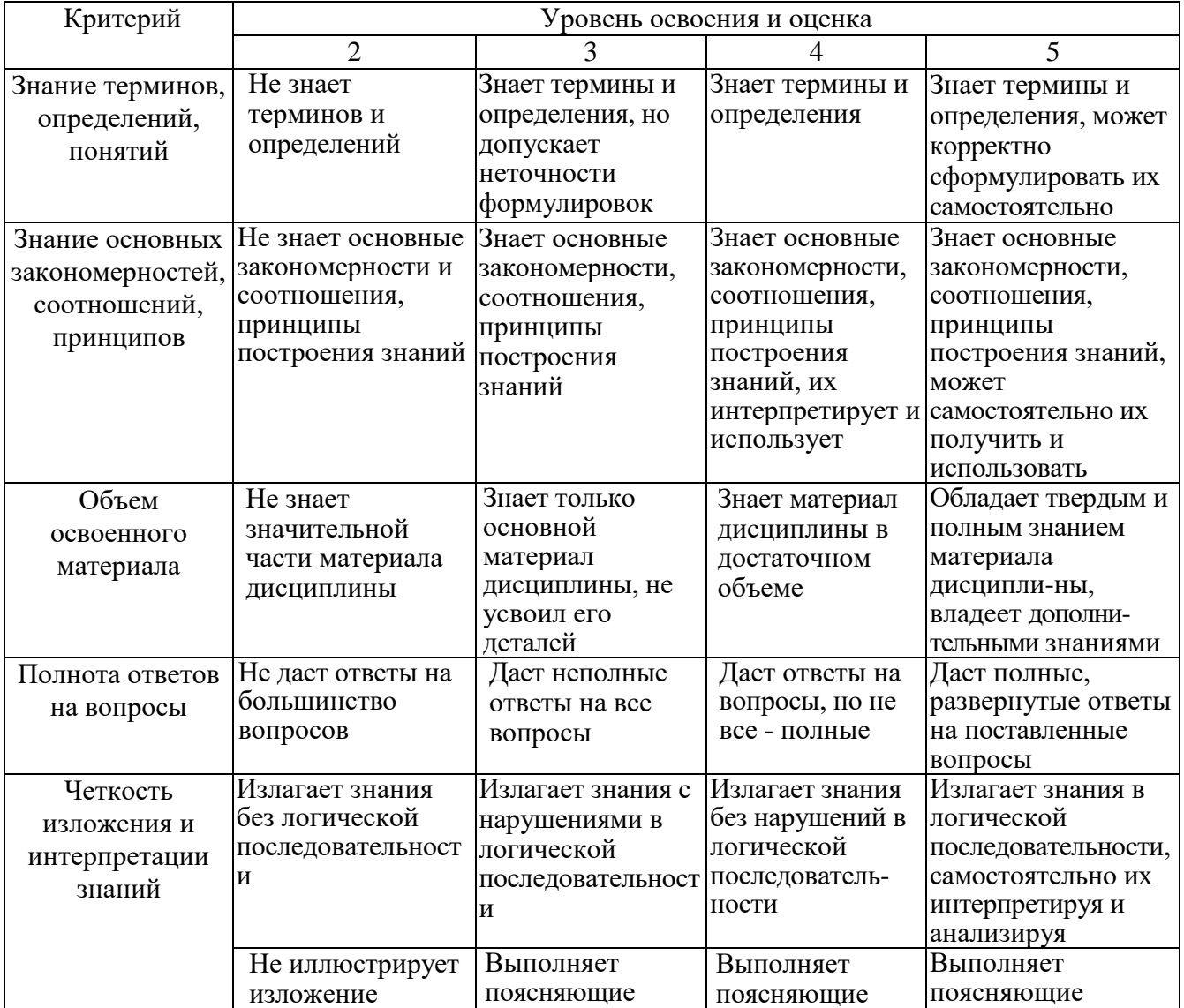

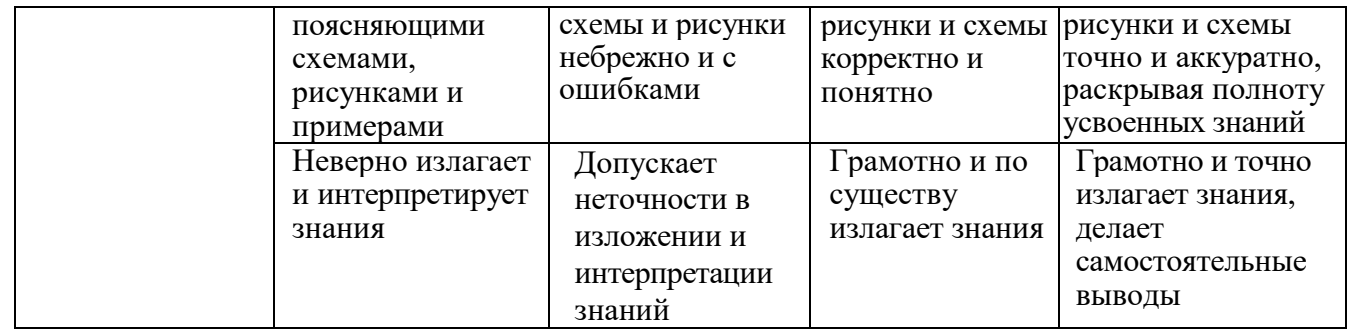

Оценка сформированности компетенций по показателю Умения.

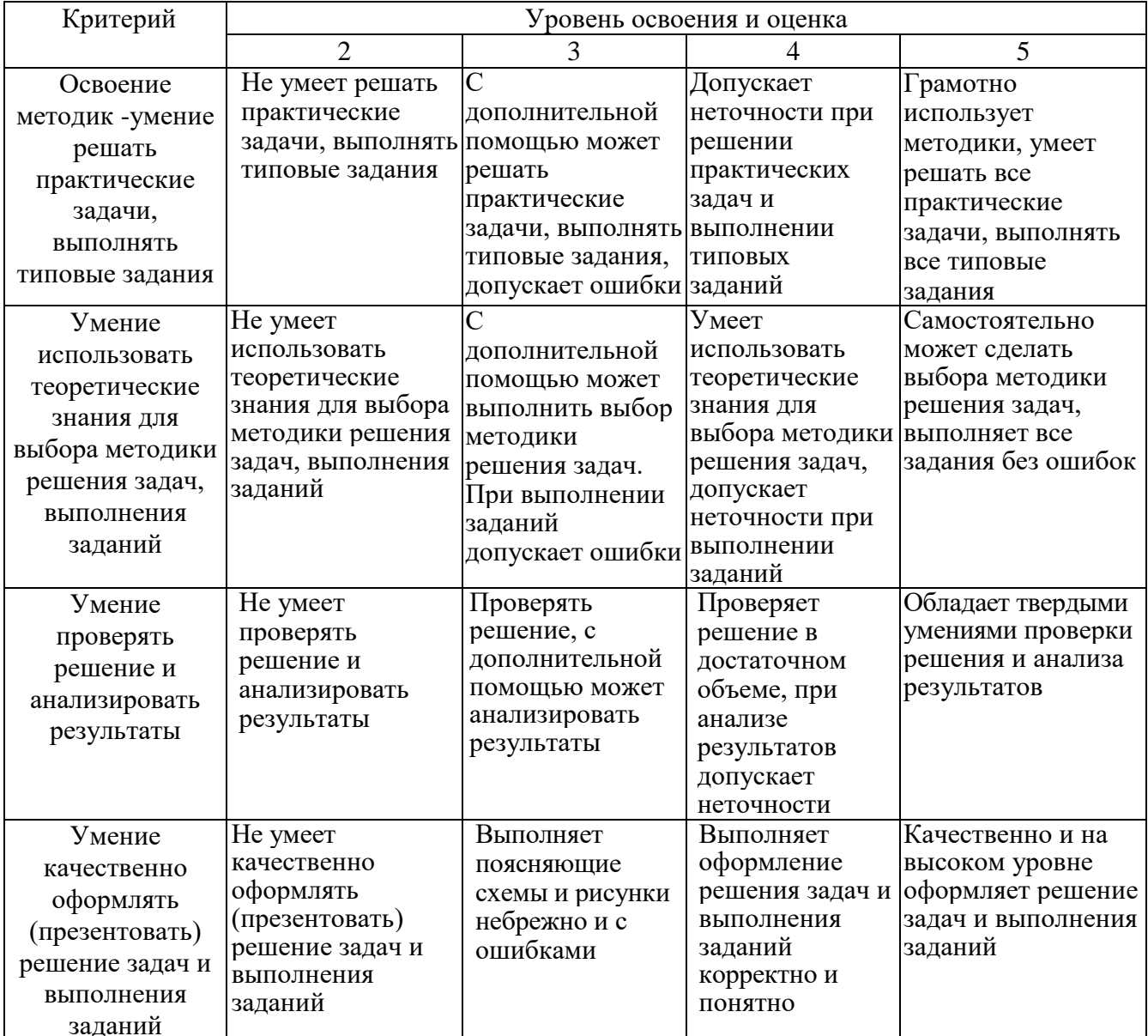

Оценка сформированности компетенций по показателю Иметь навыки.

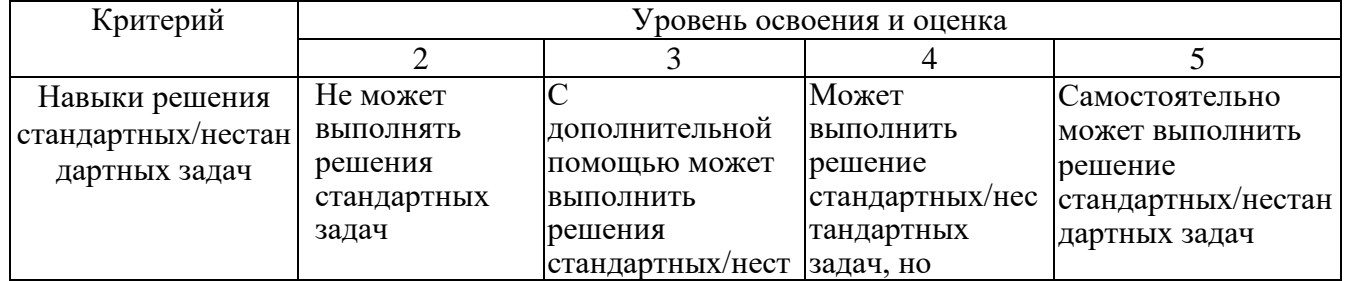

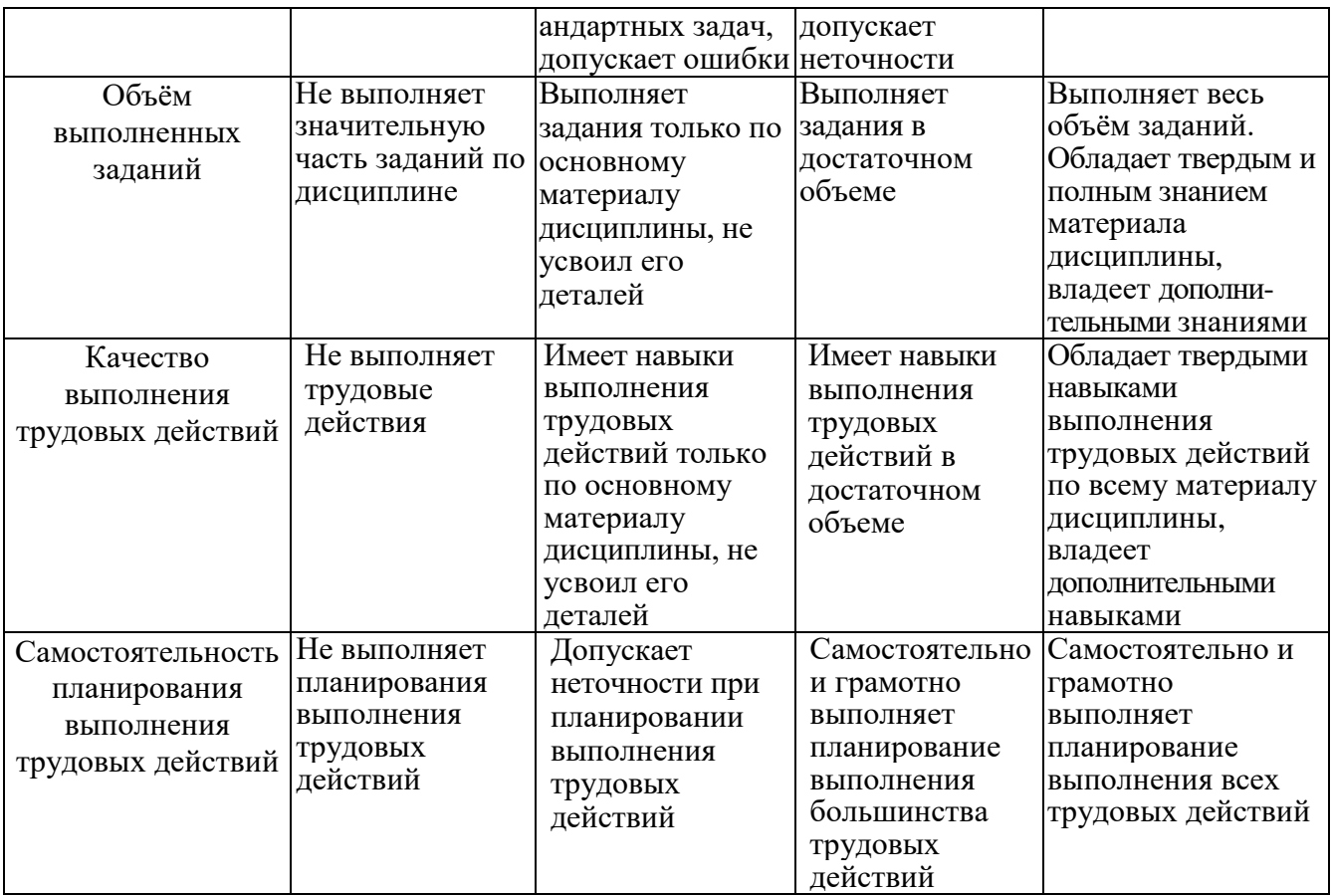

## **6. МАТЕРИАЛЬНО-ТЕХНИЧЕСКОЕ И УЧЕБНО-МЕТОДИЧЕСКОЕ ОБЕСПЕЧЕНИЕ**

### **6.1. Материально-техническое обеспечение**

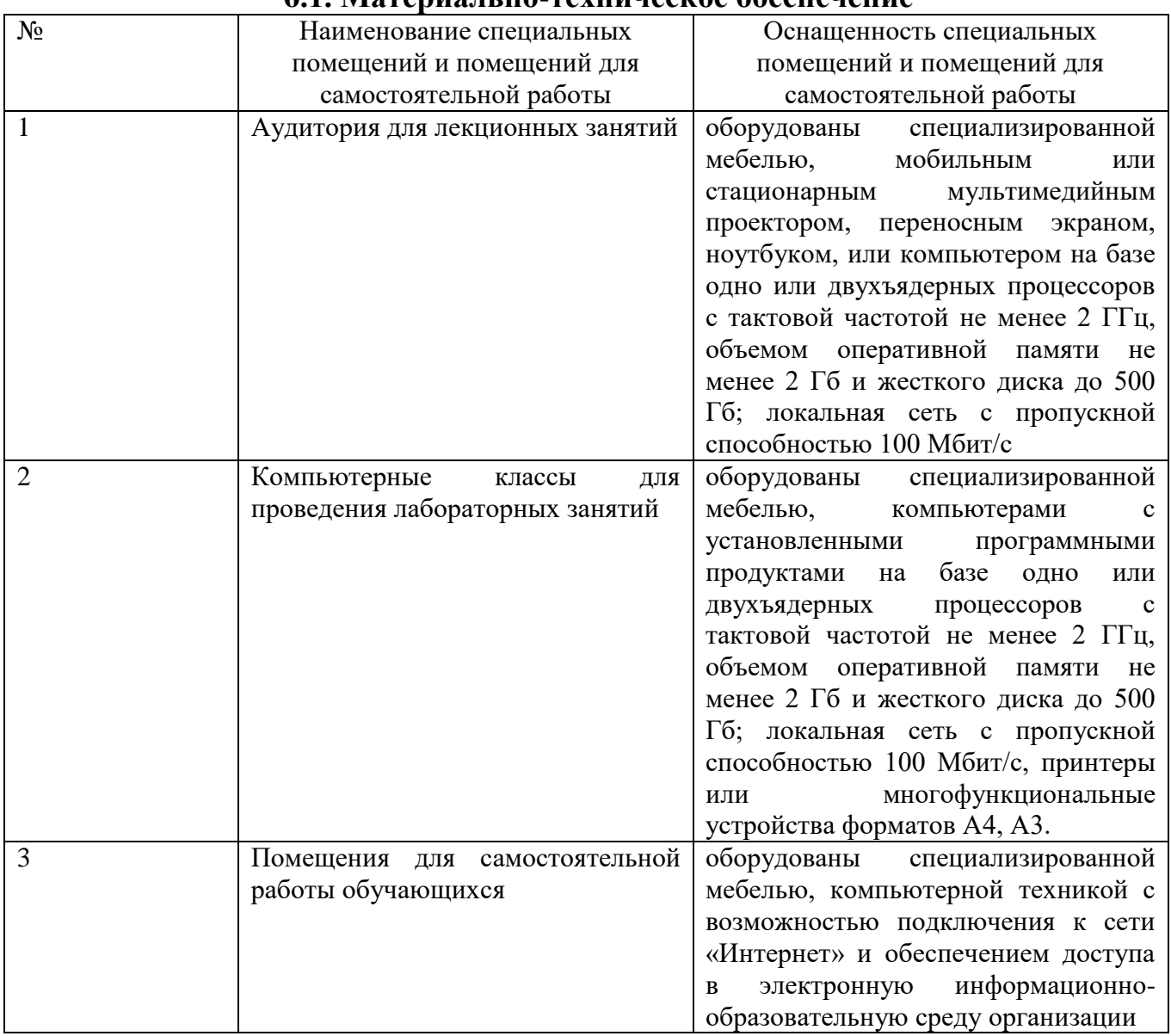

# **6.2. Лицензионное и свободно распространяемое программное обеспечение**

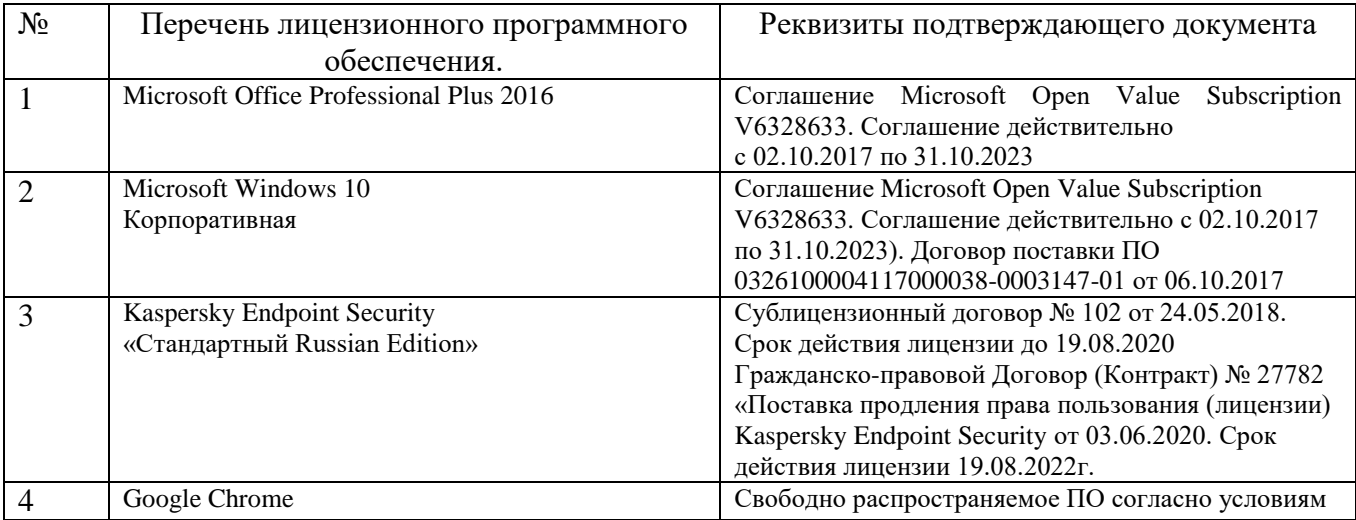

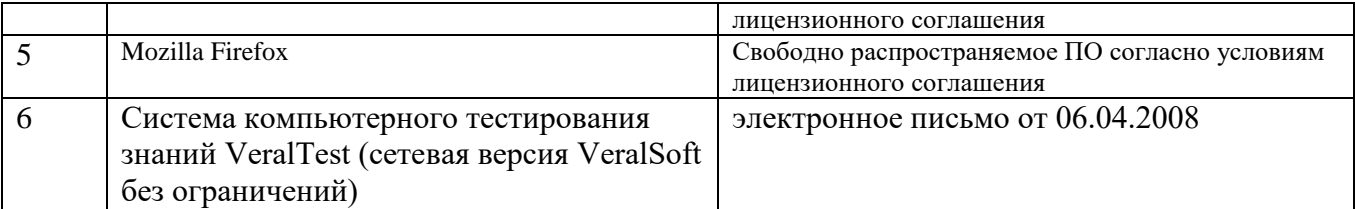

#### **6.3. Перечень учебных изданий и учебно-методических материалов**

- 1. Жданова С.И. Методические указания к выполнению лабораторных работ по дисциплине «Мультимедиа технологии»: Метод. указ. БГТУ им. в. Г. Шухова 2018.
- 2. Шарков Ф.И., Гостенина В.И. Разработка и технологии производства рекламного продукта Учебное пособие «Дашков и К°» 2011 https://elib.bstu.ru/Reader/Book/8743Этан Уотролл, Норберт Гербер. Эффективная работа: Flash MX. Издательство: Питер, 2003 г.- 720 с.
- 3. Лазебная Е. А. Методические указания к выполнению курсовых работ по дисциплинам кафедры информационных технологий Метод. указ. БГТУ им. в. Г. Шухова 2008 https://elib.bstu.ru/Reader/Book/2013040917421785258800006383
- 4. Комолова Н. В., Яковлева Е. С. Adobe Photoshop CS5 для всех Учебное пособие BHV-СПб 2011
- 5. Лазебная Е. А. Методические указания к выполнению курсовых работ по дисциплинам кафедры информационных технологий и правила оформления расчетно-пояснительных записок Метод. указания Белгород: Изд-во БГТУ 2008
- 6. Калмыкова Н.В., Максимова И.А. Дизайн поверхности: композиция, пластика, графика, колористика: учебное пособие. Учебное пособие «КДУ» 2010 <https://elib.bstu.ru/Reader/Book/7038>
- 7. Крапивенко А.В. Технологии мультимедиа и восприятие ощущений: учебное пособие Учебное пособие БИНОМ. Лаборатория знаний 2009 http://www.knigafund.ru/books/116179/read
- 8. Буковецкая О.А. Дизайн текста: шрифт, эффекты, цветУчебное пособие ДМК Пресс 2000 http://www.knigafund.ru/books/84459
- 9. Ковтанюк Ю.С.Рисуем на компьютере в CorelDraw X3/X4. Самоучитель Учебное пособие ДМК Пресс 2008 <http://www.knigafund.ru/books/106173>
- 10. Курушин В.Д.Графический дизайн и реклама Учебное пособие ДМК Пресс 2008 http://www.knigafund.ru/books/84455
- 11. Кулагин Б. 3ds max 8. Актуальное моделирование, визуализация и анимация Учебное пособие BHV-СПб 2006

#### **6.4. Перечень интернет ресурсов, профессиональных баз данных, информационносправочных систем**

- 1. [http://it.bstu.ru](http://it.bstu.ru/) Сайт кафедры информационных технологий БГТУ им. В.Г. Шухова
- 2. [http://ntb.bstu.ru.](http://ntb.bstu.ru/) Официальный сайт научно-технической библиотеки БГТУ им. В.Г. Шухова
- 3. [www.n-t.ru](http://www.n-t.ru/) Наука и техника" электронная библиотека
- 4. [www.nature.ru](http://www.nature.ru/) "Научная сеть" научно-образовательные ресурсы
- 5. [www.intuit.ru](http://www.intuit.ru/) "Интернет-университет информационных технологий"